## SAP ABAP table V TKV13 {Generated Table for View}

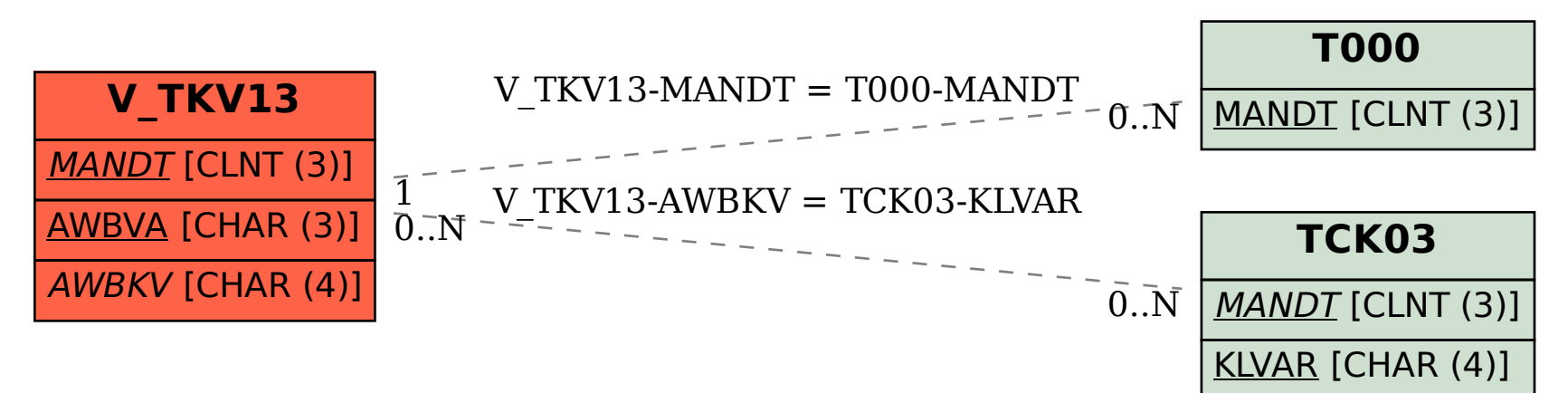